# SunGuide®:

# **SPARR Interface Control Document**

# SunGuide-SPARR-ICD-8.2

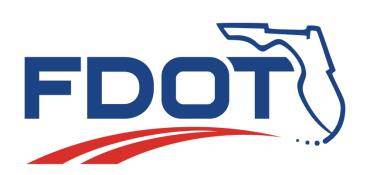

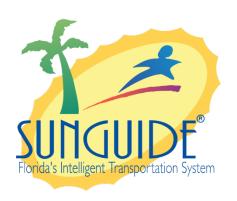

# Prepared for:

Florida Department of Transportation Traffic Engineering and Operations Office 605 Suwannee Street, M.S. 90 Tallahassee, Florida 32399-0450 (850) 410-5600

October 5, 2022

| Document Control Panel |                              |         |          |
|------------------------|------------------------------|---------|----------|
| File Name:             | SunGuide-SPARR-ICD-6.0.1.doc |         |          |
| File Location:         | SunGuide CM Repository       |         |          |
|                        | Name                         | Initial | Date     |
| Created By:            | Roger Strain, SwRI           | RLS     | 11/28/11 |
|                        |                              |         |          |
| Reviewed By:           | Tucker Brown, SwRI           | TJB     | 02/11/11 |
|                        | Tucker Brown, SwRI           | TJB     | 01/09/14 |
|                        | AJ Skillern                  | AJS     | 10/05/22 |
|                        |                              |         |          |
| Modified By:           | Roger Strain, SwRI           | RLS     | 06/22/12 |
|                        | Tucker Brown, SwRI           | TJB     | 02/02/16 |
|                        | Tucker Brown, SwRI           | TJB     | 10/05/22 |
|                        |                              |         |          |
|                        |                              |         |          |
| Completed By:          |                              |         |          |

# **Table of Contents**

| 6.2 |         |                                 | vi |
|-----|---------|---------------------------------|----|
| Feb | oruary  | 2, 2016                         | vi |
| Up  | dated f | or 6.2 Release                  | vi |
| 1.  |         | e                               |    |
|     | 1.1     | Document Identification         |    |
|     | 1.2     | Project Overview                |    |
|     | 1.3     | Related Documents               |    |
|     | 1.4     | Contacts                        | 2  |
| 2.  | Web     | Service                         | 3  |
|     | 2.1     | Web Method Calls                | 3  |
|     |         | 2.1.1 AddActivities             | 3  |
|     |         | 2.1.2 AddActivity               | 4  |
|     |         | 2.1.3 AddEventComment           | 4  |
|     |         | 2.1.4 AddInvolvedVehicle        | 5  |
|     |         | 2.1.5 ArriveAtEvent             | 5  |
|     |         | 2.1.6 ReportBulkAvlStatus       |    |
|     |         | 2.1.7 CheckForUpdates           | 6  |
|     |         | 2.1.8 CloseEvent                |    |
|     |         | 2.1.9 CreateEvent               |    |
|     |         | 2.1.10 DepartFromEvent          |    |
|     |         | 2.1.11 EndSession               |    |
|     |         | 2.1.12 GetAllEvents             |    |
|     |         | 2.1.13 GetAllVehicleEvents      |    |
|     |         | 2.1.14 GetAllVehicles           |    |
|     |         | 2.1.15 GetAvlDb                 |    |
|     |         | 2.1.16 GetConfiguration         |    |
|     |         | 2.1.17 GetEmDb                  | _  |
|     |         | 2.1.18 GetEvent                 |    |
|     |         | 2.1.19 GetVehicle               |    |
|     |         | 2.1.20 ModifyPatrol             |    |
|     |         | 2.1.21 ReportAvailabilityStatus |    |
|     |         | 2.1.22 ReportAvlStatus          |    |
|     |         | 2.1.23 SetEventToUnresolved     |    |
|     |         | 2.1.24 StartSession             |    |
|     | 0.0     | 2.1.25 UpdateClientId           |    |
|     | 2.2     | Web Method Objects              | 11 |

| 3. | Note | s           |                           | 20 |
|----|------|-------------|---------------------------|----|
| _  |      | 2.4.11      |                           |    |
|    |      |             | VehicleMake Table         |    |
|    |      | 2.4.9       | VehicleColor Table        |    |
|    |      | 2.4.8       | States Table              |    |
|    |      | 2.4.7       | RoadwayDirection Table    |    |
|    |      | 2.4.6       | Roadway Table             |    |
|    |      | 2.4.5       | ReferencePoint Table      |    |
|    |      | 2.4.4       | Location Table            |    |
|    |      | 2.4.3       | EventType Table           |    |
|    |      | 2.4.2       | CommentTypes Table        |    |
|    |      | 2.4.1       | Activities Table          |    |
|    | 2.4  |             | onfiguration Database     |    |
|    |      | 2.3.5       | - r                       |    |
|    |      | 2.3.4       | Radio Table               |    |
|    |      | 2.3.3       | Operator Table            | 16 |
|    |      | 2.3.2       | Beat Table                | 16 |
|    |      | 2.3.1       | AvailabilityStatus Table  | 15 |
|    | 2.3  |             | Configuration Database    |    |
|    |      | 2.2.11      | 1                         |    |
|    |      | 2.2.10      | •                         |    |
|    |      | 2.2.9       | SparrInvolvedVehicle      |    |
|    |      | 2.2.8       | SparrId                   |    |
|    |      | 2.2.7       | SparrEventResponder       |    |
|    |      | 2.2.6       | SparrEventAgencyResponder |    |
|    |      | 2.2.4       | SparrEventAgencyResponder |    |
|    |      | 2.2.3       | SparrEvent                |    |
|    |      | 2.2.2 2.2.3 | SparrAvlrrVehicle         |    |
|    |      |             | 1                         |    |
|    |      | 2.2.1       | Sporr A ctivity           | 12 |

# **List of Figures**

| Figure 1.1 - High-Level Architectural | Concept |                        | 1      |
|---------------------------------------|---------|------------------------|--------|
| Figure 2 Sample Transaction           |         | Error! Bookmark not de | efined |

# **List of Acronyms**

ATMS Advanced Traffic Management System

AVL Automatic Vehicle Location

DOT Department of Transportation

FDOT Florida Department of Transportation

GZIP GNU Zip

HTTP Hypertext Transport Protocol

HTTPS Hypertext Transport Protocol (Secured)

IM Incident Management

ITS Intelligent Transportation Systems

ITN Invitation to Negotiate

JSON Javascript Object Notification

RR Road Rangers

SPARR Smartphone Application for Road Rangers

SwRI Southwest Research Institute

TMC Traffic Management Center

XML Extensible Markup Language

# **REVISION HISTORY**

| Revision    | Date             | Changes                 |
|-------------|------------------|-------------------------|
| 5.0.5-Draft | January 28, 2011 | Initial Release         |
| 6.2         | February 2, 2016 | Updated for 6.2 Release |
|             |                  |                         |

# 1. Scope

# 1.1 Document Identification

This Interface Control Document (ICD) describes the interface between individual Smartphone Application for Road Rangers (SPARR) smartphone clients and the SPARR Automatic Vehicle Location / Road Ranger (AVL/RR). This interface does not use the standard XML communications described in the general ICD. This ICD defines web service methods and objects which are used in communication between the phone application and SunGuide driver.

# 1.2 Project Overview

The Florida Department of Transportation (FDOT) SunGuide Support, Maintenance and Development Contract addresses the necessity of supporting, maintaining and performing enhancement development efforts to the SunGuide software. The SunGuide software is a set of Intelligent Transportation System (ITS) software that allows the control of roadway devices as well as information exchange across a variety of transportation agencies and is deployed throughout the state of Florida. The SunGuide software is based on ITS software available from the state of Texas; with significant customization and development of new software modules to meet the needs of the FDOT. The following figure provides a graphical view of the software to be developed.

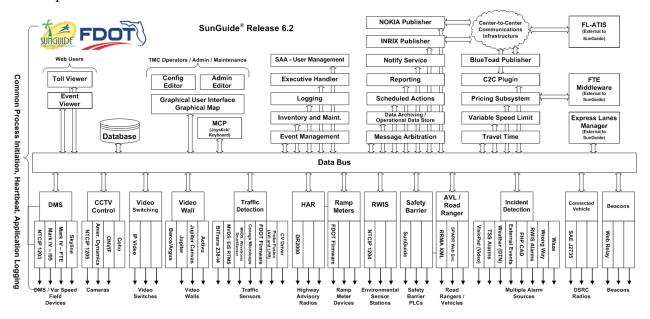

Figure 1.1 - High-Level Architectural Concept

# 1.3 Related Documents

The following documents were used to develop this document:

- FDOT Scope of Services: BDQ69, Standard Written Agreement for SunGuide Software Support, Maintenance, and Development, Exhibit A: Scope of Services. July 1, 2010.
- Notice to Proceed: Letter to SwRI for BDQ69, July 1, 2010
- Letter of Authorization 004: Letter to SwRI for BDQ69, October 20, 2010.
- SunGuide Project website: http://sunguidesoftware.com.

# 1.4 Contacts

The following are contact persons for the SunGuide software project:

- Fred Heery, ITS Section, Traffic Engineering and Operations Office Central Office, fred.heery@dot.state.fl.us, 850-410-5606
- Derek Vollmer, ITS Section, Traffic Engineering and Operations Office Central Office, Derek.Vollmer@dot.state.fl.us, 850-410-5615
- Clay Packard, Atkins Project Manager, clay.packard@dot.state.fl.us, 850-410-5623
- David Chang, Atkins Project Advisor, david.chang@dot.state.fl.us, 850-410-5622
- Tucker Brown, SwRI Project Manager, <u>tbrown@swri.com</u>, 210-522-3035
- Roger Strain, SwRI Software Project Manager, <u>rstrain@swri.org</u>, 210-522-6295

# 2. Web Service

A web service interface is exposed for use by the SPARR application. Requests are made via HTTP/S requests which are handled by an HTTP server hosted inside the driver process. The config.xml file specifies the name of the web service in the webServiceName tag, and the port in the webServicePort tag. If the useSSL configuration tag is set to true, the application will attempt to use HTTPS instead of HTTP; this requires appropriate configuration on the host to enable SSL support for the specified port. Information on configuring a server for SSL can be found in the SunGuide 6.0 VDD.

Once running, HTTP or HTTPS requests should be made using a URL in the following format: http(s)://[hostname]:[webServicePort]/[webServiceName]/[methodName]?[params]

Any parameters to the requested method should be appended as standard HTTP GET parameters (param1=value1&param2=value2). DateTime parameters should be formatted as "MM/dd/yyyy hh:mm:ss a", where the final "a" is either AM or PM. Requests must provide credentials of an account on the host machine via standard HTTP authentication.

Responses to all requests are GZIPped prior to sending to reduce transmission overhead. Clients may have to manually unzip the responses if their interface does not do so automatically. Most responses will be in the form of JSON strings which follow the structure of the various objects marked as return types. Some methods may return data in a different format; see each method's documentation.

Many requests return a **SparrResult** object; this object includes both a success/failure indication of the request's result, as well as other information about the current session. Clients should examine these result objects to ensure their session is still recognized as valid, and to determine whether they need to request updates to any events, vehicles, or databases.

When initially starting, only a subset of calls may be issued prior to starting a full session. The calls which may be made any time include CheckForUpdates, GetAllVehicles, GetAvlDb, GetConfiguration, GetEmDb, and GetVehicle. When ready to begin a patrolling session, StartSession should be called. After this, all methods will be available, assuming any prerequisite conditions are met.

# 2.1 Web Method Calls

This section defines each method call available through the web service.

#### 2.1.1 AddActivities

SparrResult AddActivities (string clientId, DateTime dataTimestamp, DateTime currentTimestamp, string eventId, string activities)

Adds an activity to a specified event for the current vehicle.

#### Parameters:

| clientId         | Unique client identifier.                     |
|------------------|-----------------------------------------------|
| dataTimestamp    | Device timestamp when the data was collected. |
| currentTimestamp | Device timestamp when the data was sent.      |
| eventId          | Identifier of the event arrived at.           |

| activities | The string representation of a JSON array consisting of one or more activities.                                                                                     |
|------------|----------------------------------------------------------------------------------------------------|
|            | An activity consists of its name and the quantity for the activity. An example of a single activity:                                                                |
|            | {"activity":"Abandoned","quantity":0}                                                                                                    |
|            | An example of multiple activities:                                                                                                    |
|            | [{"activity":"Abandoned","quantity":0},{"activity":"Running", "quantity":6},{"activity":"Assist FHP","quantity":0},{ "activity":"Cold Patch Asphalt","quantity":9}] |

#### Returns:

Response indicating success or failure, and pending data to be retrieved.

# 2.1.2 AddActivity

SparrResult AddActivity (string clientId, DateTime dataTimestamp, DateTime currentTimestamp, string eventId, string activity, int quantity)

Adds an activity to a specified event for the current vehicle.

#### Parameters:

| clientId         | Unique client identifier.                     |
|------------------|-----------------------------------------------|
| dataTimestamp    | Device timestamp when the data was collected. |
| currentTimestamp | Device timestamp when the data was sent.      |
| eventId          | Identifier of the event arrived at.           |
| activity         | Activity to be added, short name              |
| quantity         | Number of activity items provided/used.       |

#### Returns:

Response indicating success or failure, and pending data to be retrieved.

# 2.1.3 AddEventComment

SparrResult AddEventComment (string clientId, DateTime dataTimestamp, DateTime currentTimestamp, string eventId, string commentType, string commentText)

Adds a comment to an event record.

# Parameters:

| clientId         | Unique client identifier.                      |
|------------------|------------------------------------------------|
| dataTimestamp    | Device timestamp when the data was collected.  |
| currentTimestamp | Device timestamp when the data was sent.       |
| eventId          | Identifier of the event to add the comment to. |
| commentType      | Type of comment to add.                        |

| commentText | Text of comment to add. |
|-------------|-------------------------|
|             |                         |

#### **Returns:**

Response indicating success or failure, and pending data to be retrieved.

#### 2.1.4 AddInvolvedVehicle

SparrResult AddInvolvedVehicle (string clientId, DateTime dataTimestamp, DateTime currentTimestamp, string eventId, string tagNumber, string make, string model, string color, string state)

Adds an involved vehicle to the specified event.

#### Parameters:

| clientId         | Unique client identifier.                     |
|------------------|-----------------------------------------------|
| dataTimestamp    | Device timestamp when the data was collected. |
| currentTimestamp | Device timestamp when the data was sent.      |
| eventId          | Identifier of the event arrived at.           |
| tagNumber        | Tag number of the vehicle                     |
| make             | Make of the vehicle                           |
| model            | Model of the Vehicle                          |
| color            | Color of the Vehicle                          |
| state            | State of the license plate                    |

#### Returns:

Response indicating success or failure, and pending data to be retrieved.

#### 2.1.5 ArriveAtEvent

SparrResult ArriveAtEvent (string clientId, DateTime dataTimestamp, DateTime currentTimestamp, string eventId)

Indicates that a SPARR client has arrived at an event.

## Parameters:

| clientId         | Unique client identifier.                     |
|------------------|-----------------------------------------------|
| dataTimestamp    | Device timestamp when the data was collected. |
| currentTimestamp | Device timestamp when the data was sent.      |
| eventId          | Identifier of the event arrived at.           |

#### Returns:

Response indicating success or failure, and pending data to be retrieved.

# 2.1.6 ReportBulkAvIStatus

SparrResult ReportBulkAvlStatus(Stream gzipedBulkStatus)

Provides a method of inserting a large number of vehicle location history records to the database without flooding the operator map with the traffic.

#### **Parameters:**

| gzippedBulkStatus | Wrapped "reportAvlDataRequest". Package includes clientId |
|-------------------|-----------------------------------------------------------|
|                   | node, dateTime node, and reportAvlDataRequest node.       |

#### Returns:

Response indicating success or failure, and pending data to be retrieved.

# 2.1.7 CheckForUpdates

# SparrResult CheckForUpdates (string clientId)

Requests a list of pending updates which should be requested by the client.

# Parameters:

| clientId | Unique client identifier. |  |
|----------|---------------------------|--|
|----------|---------------------------|--|

#### Returns:

Response indicating success or failure, and pending data to be retrieved.

#### 2.1.8 CloseEvent

SparrResult CloseEvent (string clientId, DateTime dataTimestamp, DateTime currentTimestamp, string eventId)

Indicates a SPARR client wishes to close an event.

#### Parameters:

| clientId         | Unique client identifier.                     |
|------------------|-----------------------------------------------|
| dataTimestamp    | Device timestamp when the data was collected. |
| currentTimestamp | Device timestamp when the data was sent.      |
| eventId          | Id of the event to attempt to close.          |

#### Returns:

Response indicating success or failure, and pending data to be retrieved.

# 2.1.9 CreateEvent

SparrResult CreateEvent (string clientId, DateTime dataTimestamp, DateTime currentTimestamp, string eventType, int locationId)

Indicates a SPARR client wishes to generate a new event.

#### Parameters:

| clientId         | Unique client identifier.                     |
|------------------|-----------------------------------------------|
| dataTimestamp    | Device timestamp when the data was collected. |
| currentTimestamp | Device timestamp when the data was sent.      |

| eventType  | Type of event to create.                       |
|------------|------------------------------------------------|
| locationId | Location at which the event should be created. |

#### Returns:

Response indicating success or failure, and pending data to be retrieved.

# 2.1.10 DepartFromEvent

SparrResult DepartFromEvent (string clientId, DateTime dataTimestamp, DateTime currentTimestamp, string eventId)

Indicates that a SPARR client has departed from an event. This request may fail if the client has not performed any activities at that event.

#### Parameters:

| clientId         | Unique client identifier.                     |
|------------------|-----------------------------------------------|
| dataTimestamp    | Device timestamp when the data was collected. |
| currentTimestamp | Device timestamp when the data was sent.      |
| eventId          | Identifier of the event departed from.        |

#### Returns:

Response indicating success or failure, and pending data to be retrieved.

# 2.1.11 EndSession

SparrResult EndSession (string clientId, string mileage)

Indicates a SPARR client has logged out from a patrol session.

#### Parameters:

| clientId | Unique client identifier.                                                                                                    |
|----------|----------------------------------------------------------------------------------------------------|
| mileage  | Vehicle mileage at the end of the session. There is a system parameter that determines whether this is required or optional. If optional, this may be omitted. |

## Returns:

Response indicating success or failure, and pending data to be retrieved.

# 2.1.12 GetAllEvents

List<SparrEvent> GetAllEvents (string clientId)

Requests a list of all events currently known to the system, with their current status.

#### Parameters:

| clientId | Unique client identifier. |  |
|----------|---------------------------|--|

# Returns:

List of all current events with status.

#### 2.1.13 GetAllVehicleEvents

# List<SparrEvent> GetAllEvents (string clientId)

Requests a list of all events involving road rangers currently known to the system.

#### Parameters:

| clientId | Unique client identifier. |  |
|----------|---------------------------|--|
|----------|---------------------------|--|

#### Returns:

List of all current events with road rangers assigned.

#### 2.1.14 GetAllVehicles

### List<SparrAvlrrVehicle> GetAllVehicles (string clientId)

Requests a list of all vehicles currently known to the system, with their current status.

#### Parameters:

| clientId | Unique client identifier. |
|----------|---------------------------|

#### Returns:

List of all current vehicles with status.

#### 2.1.15 GetAvIDb

# Stream GetAvlDb (string clientId, string dbId)

Retrieves the current SQLite3 database containing AVL configuration information. This data is returned as a binary stream, rather than a JSON string. The data is still GZIPped prior to transmission.

#### Parameters:

| clientId | Unique client identifier.                      |
|----------|------------------------------------------------|
| dbId     | Hashed identifier of the database to retrieve. |

#### Returns:

Binary data file content.

#### 2.1.16 GetConfiguration

# SparrConfiguration GetConfiguration ()

Retrieves SPARR client configuration parameters.

#### **Returns:**

Configuration information for the client.

#### 2.1.17 GetEmDb

## Stream GetEmDb (string clientId, string dbId)

Retrieves the current SQLite3 database containing EM configuration information. This data is returned as a binary stream, rather than a JSON string. The data is still GZIPped prior to transmission.

#### Parameters:

| clientId | Unique client identifier.                      |
|----------|------------------------------------------------|
| dbId     | Hashed identifier of the database to retrieve. |

#### Returns:

Binary data file content.

#### 2.1.18 GetEvent

SparrEvent GetEvent (string clientId, string eventId)

Requests the current status of a specific event.

#### Parameters:

| clientId | Unique client identifier.                     |
|----------|-----------------------------------------------|
| eventId  | Identifier of the event to retrieve data for. |

#### Returns:

Status of requested event. If the event has been deleted, null should be returned.

# 2.1.19 GetVehicle

SparrAvlrrVehicle GetVehicle (string clientId, string vehicleId)

Requests the current status of a specific vehicle.

# Parameters:

| clientId  | Unique client identifier.                       |
|-----------|-------------------------------------------------|
| vehicleId | Identifier of the vehicle to retrieve data for. |

## Returns:

Status of requested vehicle. If the vehicle has been deleted, null should be returned.

# 2.1.20 ModifyPatrol

SparrResult ModifyPatrol (string clientId, string radio, string beat)

Indicates a SPARR client has modified parameters regarding a patrol session.

#### Parameters:

| clientId | Unique client identifier.                                   |
|----------|-------------------------------------------------------------|
| radio    | Radio the operator has specified. (Blank if not available.) |
| beat     | Beat the operator has specified. (Blank if not available.)  |

# Returns:

Response indicating success or failure, and pending data to be retrieved.

# 2.1.21 ReportAvailabilityStatus

SparrResult ReportAvailabilityStatus (string clientId, string newStatus)

Reports an availability status change from a SPARR client. This request may fail for a variety of reasons, depending on the current state of the vehicle and the state requested.

#### Parameters:

| clientId  | Unique client identifier. |
|-----------|---------------------------|
| newStatus | Newly selected status.    |

#### Returns:

Response indicating success or failure, and pending data to be retrieved.

# 2.1.22 ReportAvlStatus

SparrResult ReportAvlStatus (string clientId, DateTime dataTimestamp, DateTime currentTimestamp, int latitude, int longitude, int altitude, int speed, int heading)

Allows a vehicle to report its current location information.

#### Parameters:

| clientId         | Unique client identifier.                                                                           |
|------------------|----------------------------------------------------------------------------------------------------|
| dataTimestamp    | Device timestamp when the data was collected.                                                       |
| currentTimestamp | Device timestamp when the data was sent.                                                            |
| latitude         | Current latitude of the device in microseconds. (Integer.MinValue (-2147483648) if not available.)  |
| longitude        | Current longitude of the device in microseconds. (Integer.MinValue (-2147483648) if not available.) |
| altitude         | Current altitude in feet. (Integer.MinValue (-2147483648) if not available.)                        |
| speed            | Current speed in MPH. (Integer.MinValue (-2147483648) if not available.)                            |
| heading          | Curernt heading in degrees, with north as zero. (Integer.MinValue (-2147483648) if not available.)  |

## Returns:

Response indicating success or failure, and pending data to be retrieved.

# 2.1.23 SetEventToUnresolved

SparrResult SetEventToUnresolved (string clientId, DateTime dataTimestamp, DateTime, currentTimestamp, string eventId)

Indicates a SPARR client wishes to set an event status to "Unresolved".

#### Parameters:

| clientId         | Unique client identifier.                     |
|------------------|-----------------------------------------------|
| dataTimestamp    | Device timestamp when the data was collected. |
| currentTimestamp | Device timestamp when the data was sent.      |

|     | eventId | Id of the event to attempt to close. |
|-----|---------|--------------------------------------|
| - 1 |         |                                      |

#### **Returns:**

Response indicating success or failure, and pending data to be retrieved.

#### 2.1.24 StartSession

SparrResult StartSession (string clientId, string operatorId, string vehicleId, string radio, string beat, bool overrideVehicleCheck, bool isNewSession, string mileage)

Indicates a SPARR client has logged in and is ready to begin a patrol session.

#### Parameters:

| clientId             | Unique client identifier.                                                                                                    |
|----------------------|----------------------------------------------------------------------------------------------------|
| operatorId           | Identifier of the operator who has logged in to the SPARR session.                                                                                               |
| vehicleId            | Vehicle the operator has specified.                                                                                                    |
| radio                | Radio the operator has specified. (Blank if not available.)                                                                                                    |
| beat                 | Beat the operator has specified. (Blank if not available.)                                                                                                    |
| overrideVehicleCheck | If true, override the check for another operator already being assigned to the vehicle.                                                                          |
| isNewSession         | If true, treat this as a new session regardless of previous state.                                                                                               |
| mileage              | Vehicle mileage at the start of the session. There is a system parameter that determines whether this is required or optional. If optional, this may be omitted. |

#### Returns:

Response indicating success or failure, and pending data to be retrieved.

# 2.1.25 UpdateClientId

SparrResult UpdateClientId (string oldClientId, string newClientId)

Indicates that the identifier associated to a client has been updated.

# Parameters:

| oldClientId | Previously assigned client identifier. |
|-------------|----------------------------------------|
| newClientId | Newly assigned client identifier.      |

#### Returns:

Response indicating success or failure, and pending data to be retrieved.

# 2.2 Web Method Objects

The following sections document the various objects which may be sent in response to web method requests.

## 2.2.1 SparrActivity

Represents a SPARR view of an EM activity.

# • string Name

Name of the Activity.

#### • int Id

*Id of the Activity.* 

# • int Quantity

Quantity of the Activity.

# • bool Quantifiable

Whether the activity accepts a quantity.

# 2.2.2 SparrAvIrrVehicle

Represents subset of data regarding a vehicle reported to SPARR.

# • override string ClientId

Client ID associated to the vehicle, if any.

# • SparrId Id

*Identifier of the vehicle.* 

# • SparrId Operator

Identifier of the driver of this vehicle, if set.

# • string VehicleName

Display name of this vehicle, if set.

# • string **OpStatus**

Current op status of the vehicle.

# • string **Beat**

Beat the vehicle is assigned to patrol.

#### • string Radio

Radio assigned to the vehicle.

# • string **Telephone**

Phone assigned to the vehicle.

#### • SparrId EventId

Event the vehicle is arrived at.

# • string AvailabilityStatus

Current availability status of the vehicle.

# 2.2.3 SparrConfiguration

Configuration information sent to a SPARR client on startup.

# • List< SparrPhone > PhoneNumbers

List of phone numbers to display as part of a quick dial interface.

# • int UpdateCheckFrequency

How many seconds the client should wait between checking for updated data.

# • int PositionUpdateFrequency

How many seconds the client should wait between sending position update messages.

# • int **DbUpdateDelay**

How many seconds the client should wait before requesting a database update following the detection of a new hash value.

# 2.2.4 SparrEvent

Represents subset of data regarding an event presented to SPARR.

# SparrId Id

*Identifier of the event.* 

# • string Status

Current state of the event.

# • string Type

Current type of the event.

#### • int LocationId

*Identifier of the location of this event.* 

# • string LocationDesc

Parsed description of the location.

# • string BlockageDesc

Parsed description of the location.

# • List< SparrEventLaneBlockage > LaneBlockages

Collection of lanes at the event location, including blockage information.

# • List< SparrEventResponder > Responders

Collection of event vehicle responder records.

# • List< SparrEventAgencyResponder > AgencyResponders

Collection of event agency responder records.

# • List< SparrInvolvedVehicle > InvolvedVehicles

Collection of event involved vehicle records.

# 2.2.5 SparrEventAgencyResponder

Represents data reported for a specific event agency responder.

# • string Name

Name of the responder vehicle.

# • string Status

Status of the vehicle with respect to the event.

# 2.2.6 SparrEventLaneBlockage

Represents subset of data regarding blocked lanes reported to SPARR.

#### • int LaneIndex

Order of the lane, starting at the left.

# • int LaneTypeId

*Type of lane.* 

# • string LaneTypeName

Lane Type Classification.

# • string LaneStatus

Current state of the lane (blocked, clear, etc.)

# 2.2.7 SparrEventResponder

Represents data reported for a specific event responder.

# • string Name

Name of the responder vehicle.

# • string Status

Status of the vehicle with respect to the event.

# • List< SparrActivity > Activities

Number of activities performed by this responder.

# 2.2.8 Sparrld

Wraps a SunGuide ID for use in the SPARR interface.

## • string **Id**

Gets or sets the id.

# • string CenterId

Gets or sets the center id.

# • string **ResourceType**

Gets or sets the type of the resource.

# • string **ProviderName**

Gets or sets the name of the provider.

# 2.2.9 SparrInvolvedVehicle

Represents data about a vehicle involved in an event which is sent to a SPARR client.

#### • int Id

*Id of the Vehicle.* 

# • string Make

*Make of the Vehicle.* 

#### • string Model

Model of the Vehicle.

# • string Color

Color of the Vehicle.

# • string Tag

Vehicle Tag Number.

# • string State

State of the Vehicle.

# 2.2.10 SparrPhone

A phone number record displayed to a SPARR client.

## • string Name

Name of the owner of the phone number.

# • string Number

The number to dial. (Should be in a format which can be auto-dialed by an application.)

# 2.2.11 SparrResult

Specifies result of a SPARR client request, including information about pending data retrieval required.

#### bool Success

Whether the request was successfully forwarded from the driver.

#### • bool SessionValid

Whether the current SPARR session remains valid. (This may be false due to a duplicate login, restart of the driver, or other reason.)

# • string ErrorMessage

*If a failure occurred, the error that should be displayed to the user.* 

# • string AvlDbHash

MD5 hash of the currently available AVL configuration database.

# • string **EmDbHash**

MD5 hash of the currently available EM configuration database.

# • SparrId LastCreatedEventId

*ID* of the last event created by this road ranger.

# • List< SparrId > UpdatedVehicles

List of vehicles which have updates which have not yet been requested by this client.

# • List< SparrId > UpdatedEvents

List of events which have updates which have not yet been requested by this client.

# 2.3 AVL Configuration Database

The following sections document the various tables present in the AVL configuration database generated by the driver. This database is an SQLite database file. Note that SQLite does not support a native Boolean type; any fields below defined as Boolean will contain a string value where "Y" indicates true and "N" indicates false. Each table and view also includes a primary key column named id, which contains an auto-incrementing integer identifier.

#### 2.3.1 AvailabilityStatus Table

This table contains all defined availability status values reported by the AVL/RR subsystem.

#### integer Id

The database id of the availability status.

#### • text Name

The name of the availability status.

#### • Boolean **InService**

Whether the status is one that indicates the Road Ranger is currently in service.

# • Boolean Assisting

Whether the status is one that indicates the Road Ranger is currently providing assistance at an event.

# • Boolean CanBeDispatched

Whether the status is one that indicates the Road Ranger is currently valid to be dispatched to an event.

#### • Boolean DefaultStartShift

Whether the status is what the system should assign when a Road Ranger begins a shift.

#### • Boolean **DefaultEndShift**

Whether the status is what the system should assign when a Road Ranger ends a shift.

## • Boolean **DefaultAssisting**

Whether the status is what the system should assign when a Road Ranger arrives at an event.

# • Boolean **DefaultPatrolling**

Whether the status is what the system should assign when a Road Ranger departs an event.

#### 2.3.2 Beat Table

This table contains all defined beats (routes) reported by the AVL/RR subsystem.

# • integer Id

The database id of the beat.

#### • text Name

*The name of the beat.* 

# 2.3.3 Operator Table

This table contains all defined Road Ranger operators (drivers) reported by the AVL/RR subsystem.

#### • integer Id

*The database id of the operator.* 

# • text OperatorName

*The identifier of the operator.* 

#### • text FirstName

The first name of the operator.

# • text LastName

The last name of the operator.

#### • text Password

The plain text password the operator must use to authenticate with the system.

#### 2.3.4 Radio Table

This table contains all defined radios reported by the AVL/RR subsystem.

# • integer Id

*The identifier of the radio.* 

#### • text Name

The identifier of the radio

# 2.3.5 OperatorNameView View

This view provides a more friendly list of available operator identifiers.

## • text DisplayName

The identifier and full name of an operator.

# 2.4 EM Configuration Database

The following sections document the various tables present in the EM configuration database generated by the driver. This database is an SQLite database file. Note that SQLite does not support a native Boolean type; any fields below defined as Boolean will contain a string value where "Y" indicates true and "N" indicates false. Each table and view also includes a primary key column named id, which contains an auto-incrementing integer identifier.

#### 2.4.1 Activities Table

This table contains all defined event responder activity types reported by the EM subsystem.

#### • text Name

The name of the availability status.

# • integer SortOrder

A number indicating the order in which the item should appear in a list.

#### • Boolean Quantifiable

The name of the availability status.

#### 2.4.2 CommentTypes Table

This table contains all defined event comment types reported by the EM subsystem.

#### • text Name

The name of the comment type.

#### • integer SortOrder

A number indicating the order in which the item should appear in a list.

#### 2.4.3 EventType Table

This table contains all defined event types reported by the EM subsystem.

#### • text Name

The name of the event type.

# • integer SortOrder

A number indicating the order in which the item should appear in a list.

## 2.4.4 Location Table

This table contains all defined locations reported by the EM subsystem.

# • integer Id

A unique identifier of the location.

# • integer ReferencePointId

The unique identifier of the reference point used by this location.

# • text Description

A textual description of the location suitable to display to a user.

# • integer RoadwayId

The unique identifier of the roadway used by this location.

# • text Direction

The name of the direction used by this location.

# • numeric Latitude

The latitude of the location in microdegrees.

# • numeric Longitude

The longitude of the location in microdegrees.

# • float Distance

The distance of the location from the current GPS position of the device. (This value should be automatically updated by the client if and when necessary. Initial values from the SPARR driver will not be useful.)

#### 2.4.5 ReferencePoint Table

This table contains all defined location reference points reported by the EM subsystem.

#### • integer Id

A unique identifier of the reference point.

#### • text Name

The name of the reference point.

#### • integer SortOrder

A number indicating the order in which the item should appear in a list.

#### 2.4.6 Roadway Table

This table contains all defined roadways reported by the EM subsystem.

#### • integer Id

A unique identifier of the roadway.

#### • text Name

*The name of the roadway.* 

#### • integer SortOrder

A number indicating the order in which the item should appear in a list.

## 2.4.7 RoadwayDirection Table

This table contains all defined roadway and direction pairs reported by the EM subsystem. Roadways only travel in directions for which they have a matching pair in this table.

## • integer RoadwayId

The unique identifier of the roadway for this data pair.

#### • text Direction

The name of the direction for this data pair.

#### 2.4.8 States Table

This table contains all defined vehicle tag states reported by the EM subsystem.

#### text Name

The name of the state.

# • integer SortOrder

A number indicating the order in which the item should appear in a list.

#### 2.4.9 VehicleColor Table

This table contains all defined vehicle colors reported by the EM subsystem.

#### • text Name

The name of the color.

# • integer SortOrder

A number indicating the order in which the item should appear in a list.

#### 2.4.10 VehicleMake Table

This table contains all defined vehicle makes reported by the EM subsystem.

#### • integer Id

A unique identifier of the vehicle make.

#### • text Name

The name of the vehicle make.

# • integer SortOrder

A number indicating the order in which the item should appear in a list.

#### 2.4.11 VehicleModel Table

This table contains all defined vehicle models reported by the EM subsystem.

### integer MakeId

The unique identifier of the model this make is associated with.

# • text Name

The name of the vehicle make.

# • integer SortOrder

A number indicating the order in which the item should appear in a list.

# 3. Notes

Information about HTTP can be found at the World Wide Web Consortium (W3) website at <a href="http://www.w3.org">http://www.w3.org</a>. Information about JSON can be found at <a href="http://www.json.org/">http://www.json.org/</a>.